## 課題3 文字の判定

半角文字を1つ入力して、次のように表示するプログラムを作成せよ。

ファイル名(AxP21xxx\_kadai3\_moji\_check.java)

◆大文字のとき → 小文字に変換して表示する

好きな1文字を入力してください -->N 大文字のアルファベットです (文字コード 0x4e) 小文字に変換します→ n (文字コード 0x6e)

◆小文字のとき → 大文字に変換して表示する

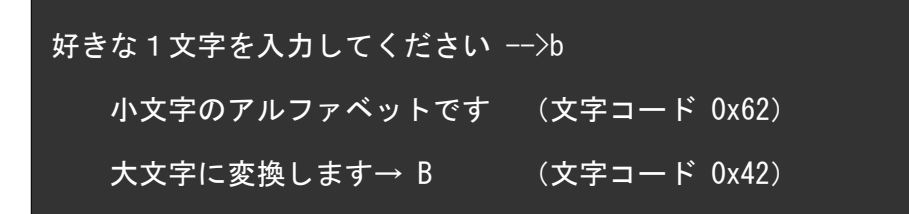

◆数字のとき →「数字です」と表示する

好きな1文字を入力してください -->5 数字です (文字コード 0x35)

◆英字でも数字でもないとき →「英数字以外の文字です」と表示する

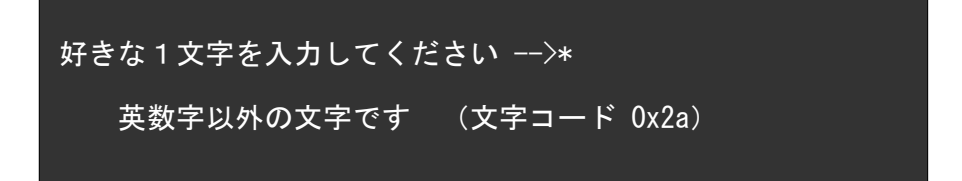

## 課題4 三角形の判定

三角形の三辺の長さを入力し、どのような三角形になるかを判定するプログラムを作成せよ。

ファイル名(AxP21xxx\_kadai4\_sankakukei.java)

◆直角三角形になるとき → (5 3 4) (3 4 5) (12 5 13) (13 12 5) など

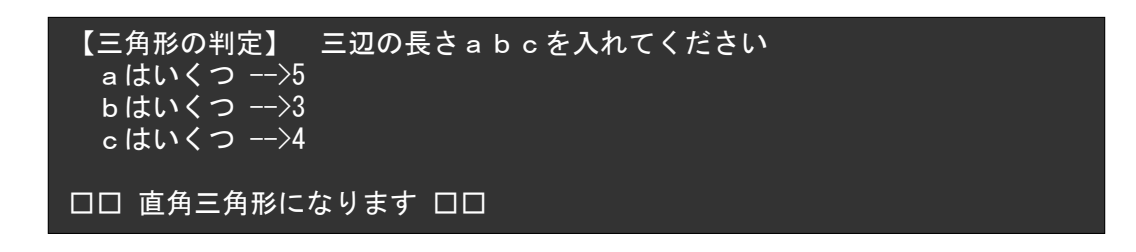

◆正三角形になるとき → (6 6 6) (8 8 8) など

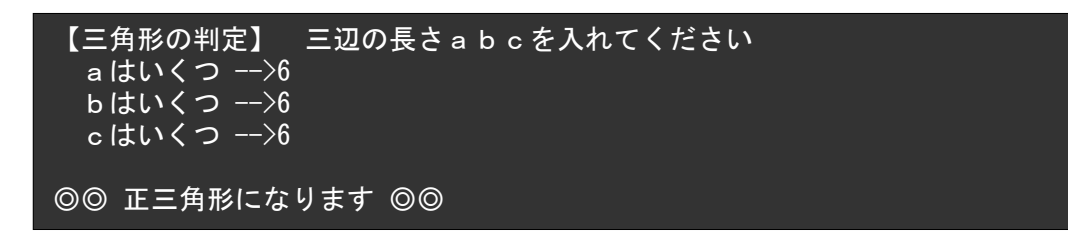

◆二等辺三角形になるとき → (575) (998) など

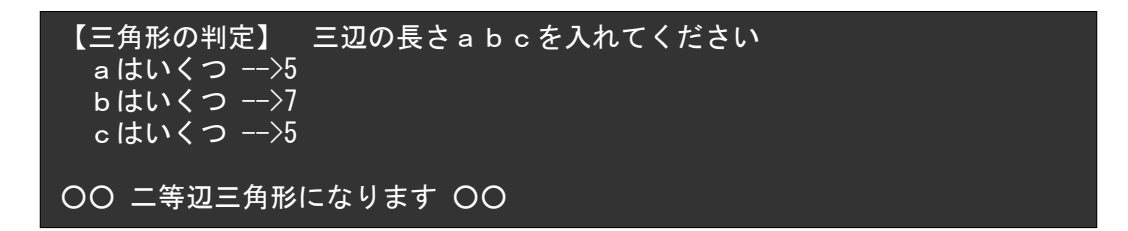

◆上記以外の三角形になるとき → (8 5 9) (6 5 4) など

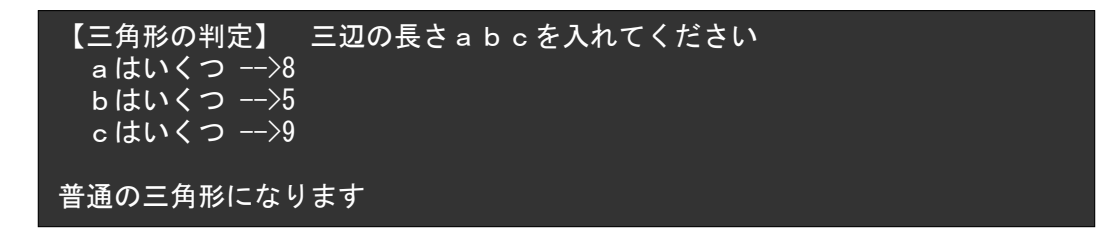

◆三角形にならないとき → (6 2 2) (8 5 3) (0 0 0)など

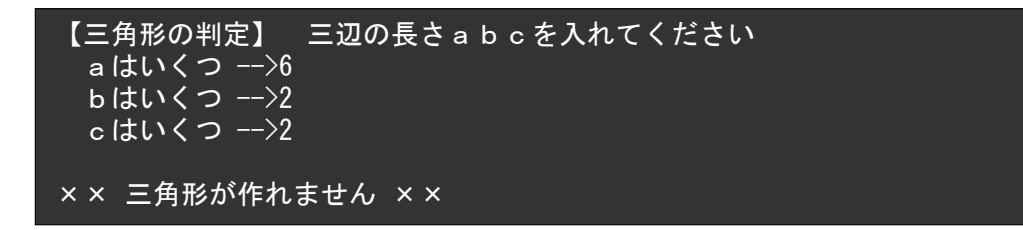

 実行結果の画面内容を次のように、テキストファイルへコピーして提出せよ。 提出物はメールに添付して送信すること。

 (添付するファイル) ①課題3のプログラム ( AxP21xxx\_kadai3\_moji\_check.java ) ②課題4のプログラム ( AxP21xxx\_kadai4\_sankakukei.java ) ③下記のテキストファイル ( AxP21xxx\_kadai34\_gamen.txt )

(テキストファイルの内容)

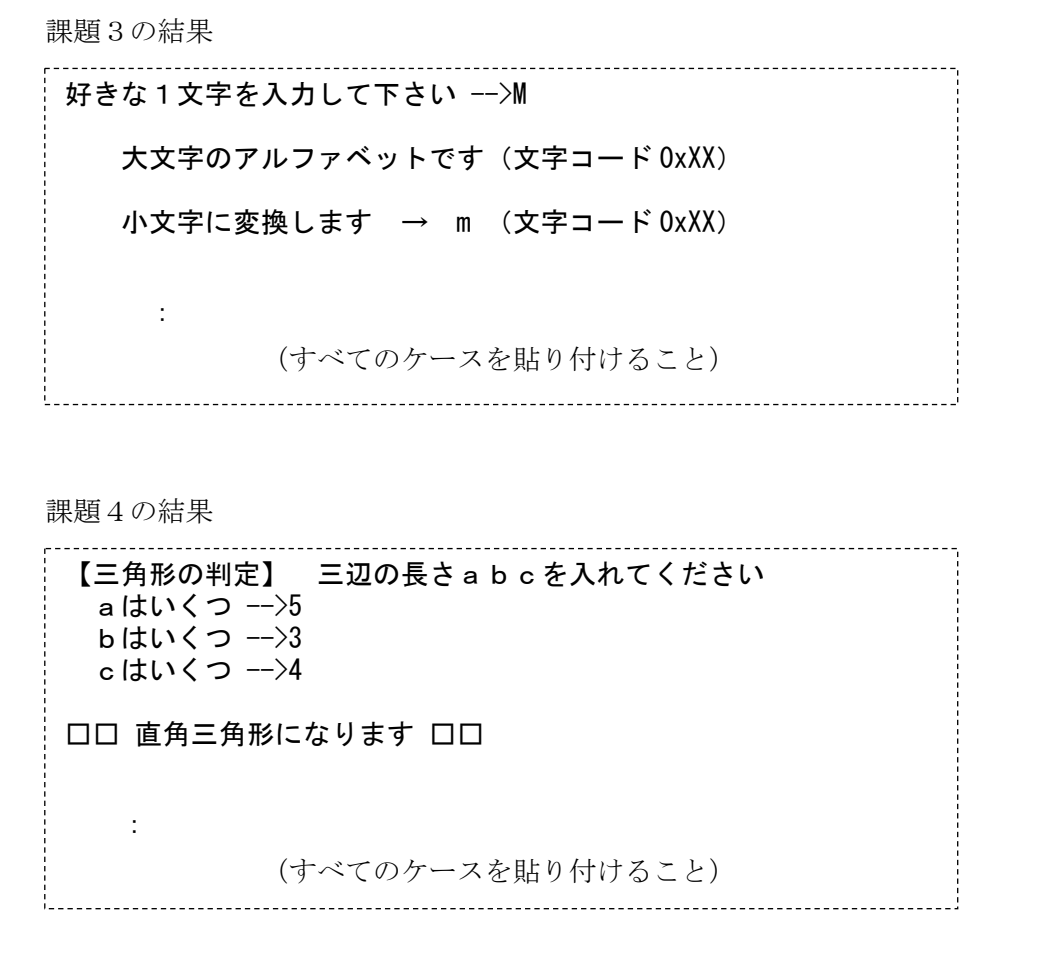

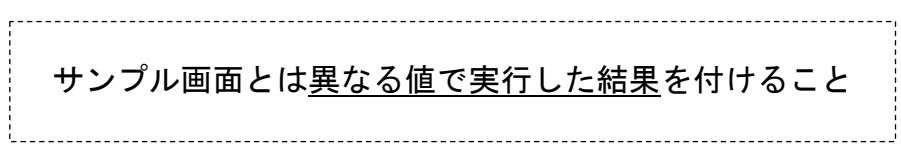